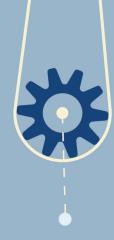

## **Know the Risks**

Visiting an infected website or clicking on a malicious link can open your business up to malware downloads, ransomware attacks, phishing attempts and a host of other cyberthreats.

 Understanding that danger can lurk anywhere is the first step toward safer workplace browsing.

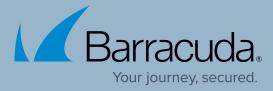

## Know the Rules

Most companies have Acceptable Use Policies that outline what types of sites you can visit and what activities you can conduct using work devices.

 These protect both you and the company.

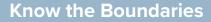

Understand that some sites, like gaming, gambling, social media and adult sites fall well outside the boundaries of acceptable workplace use. Know, too, that these sites often harbor cyberthreats.

► As a rule of thumb, if you wouldn't want your supervisor to see it in your browsing history, don't visit during work.

8

8

8

8

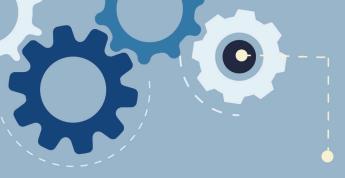

## Web Browsing and Work

## Know the Consequences

When you fail to follow the guidelines for workplace web browsing, you open yourself and your company up to all kinds of risk.

 Even a quick visit to an off-limits site can result in malware being downloaded to your work computer without your knowledge and possible disciplinary action for you.
Don't risk it.